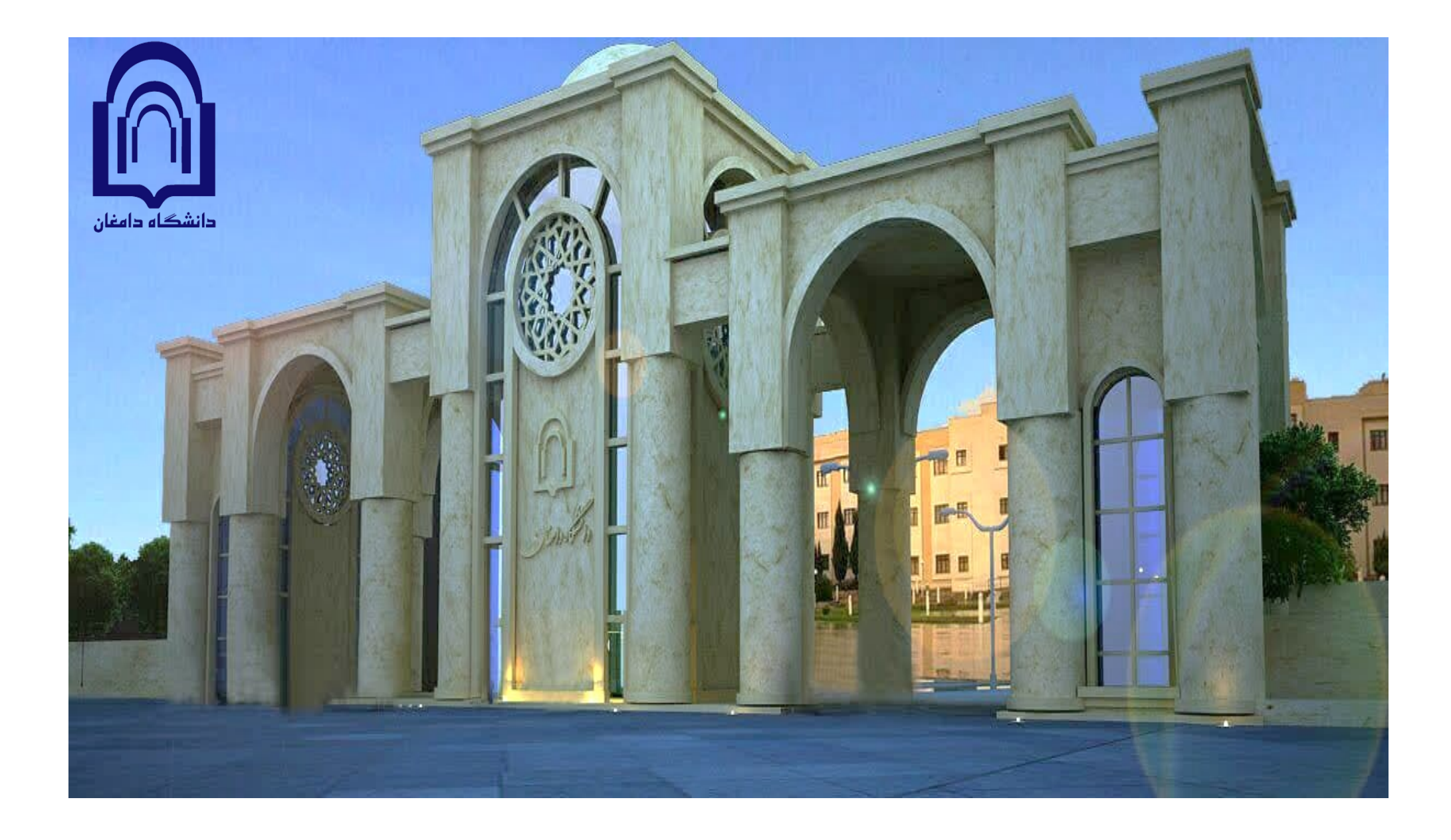

# **دستورالعمل اجرایی انصراف از تحصیل**

**حوزه معاونت آموزشی و تحصیالت تکمیلی دانشگاه دامغان پاییز 1402**

### **فلوچارت درخواست مقطع کارشناسی**

**بررسی درخواست توسط کارشناس دانش آموختگان و نظام وظیفه دانشگاه )فعال نمودن تسویه حساب دانشجو(**

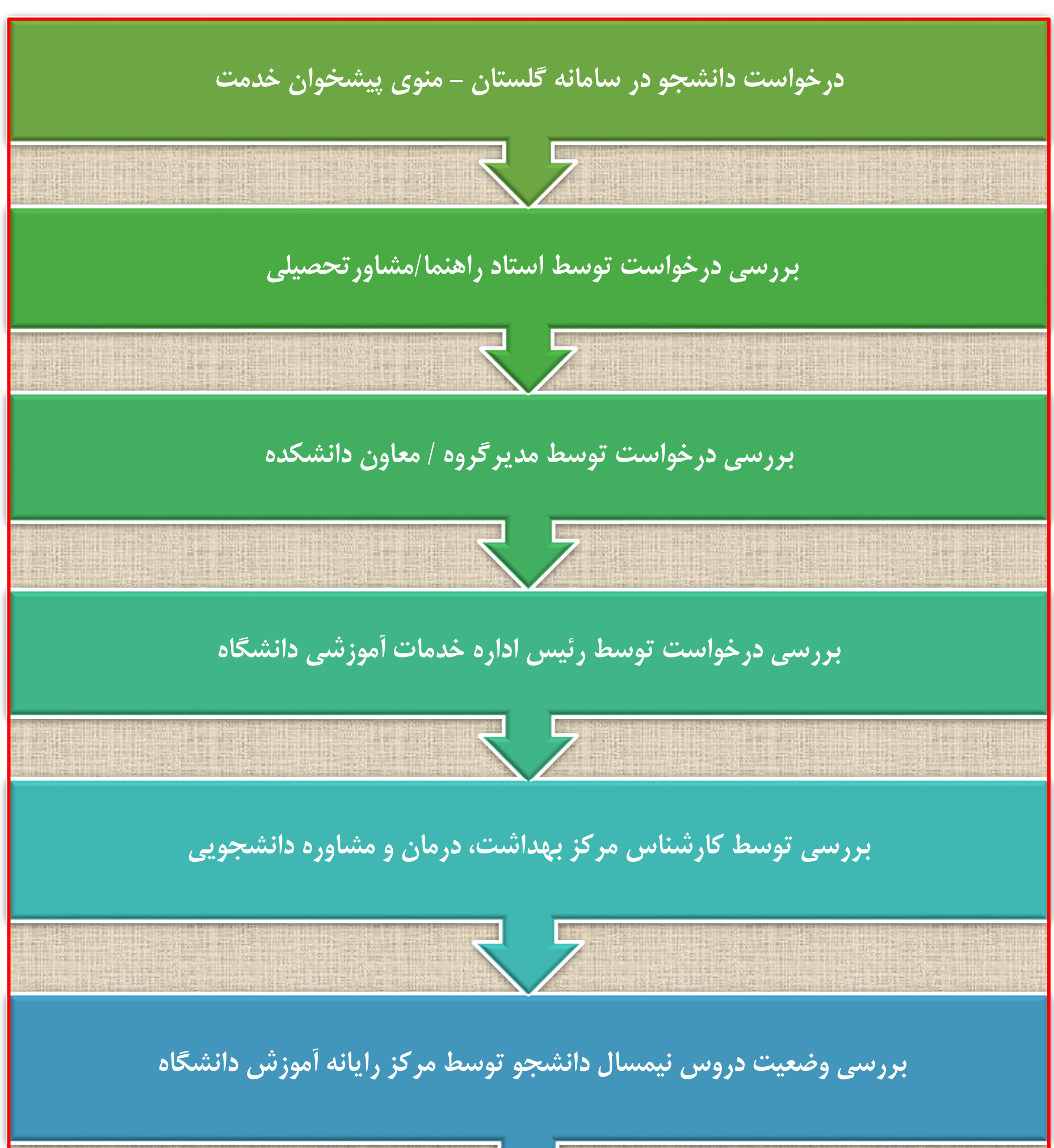

**فلوچارت درخواست مقطع تحصیالت تکمیلی** 

## **بررسی درخواست توسط کارشناس تحصیالت تکمیلی دانشگاه**

**)بررسی وضعیت دروس و فعال نمودن تسویه حساب دانشجو(**

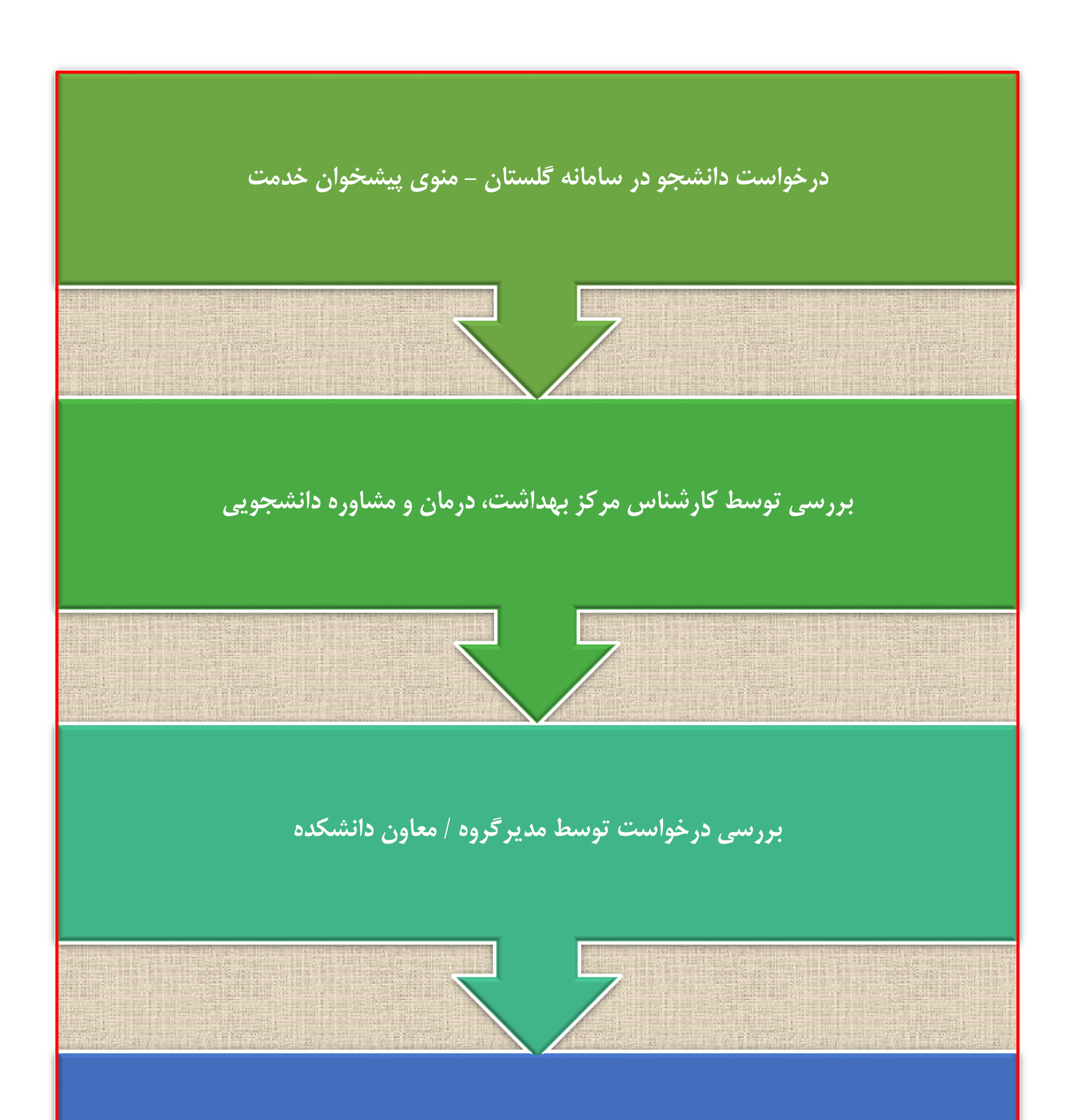

### **راهنمای ثبت درخواست** "**انصراف از تحصیل**" **در سامانه آموزشی گلستان**

➢ از منوی پیشخوان خدمت گزینه **"درخواست بررسی مشکالت آموزشی "** را مطابق شکل زیرانتخاب نمائید.

➢ فرم درخواست را مطابق شکل زیر تکمیل نمائید.

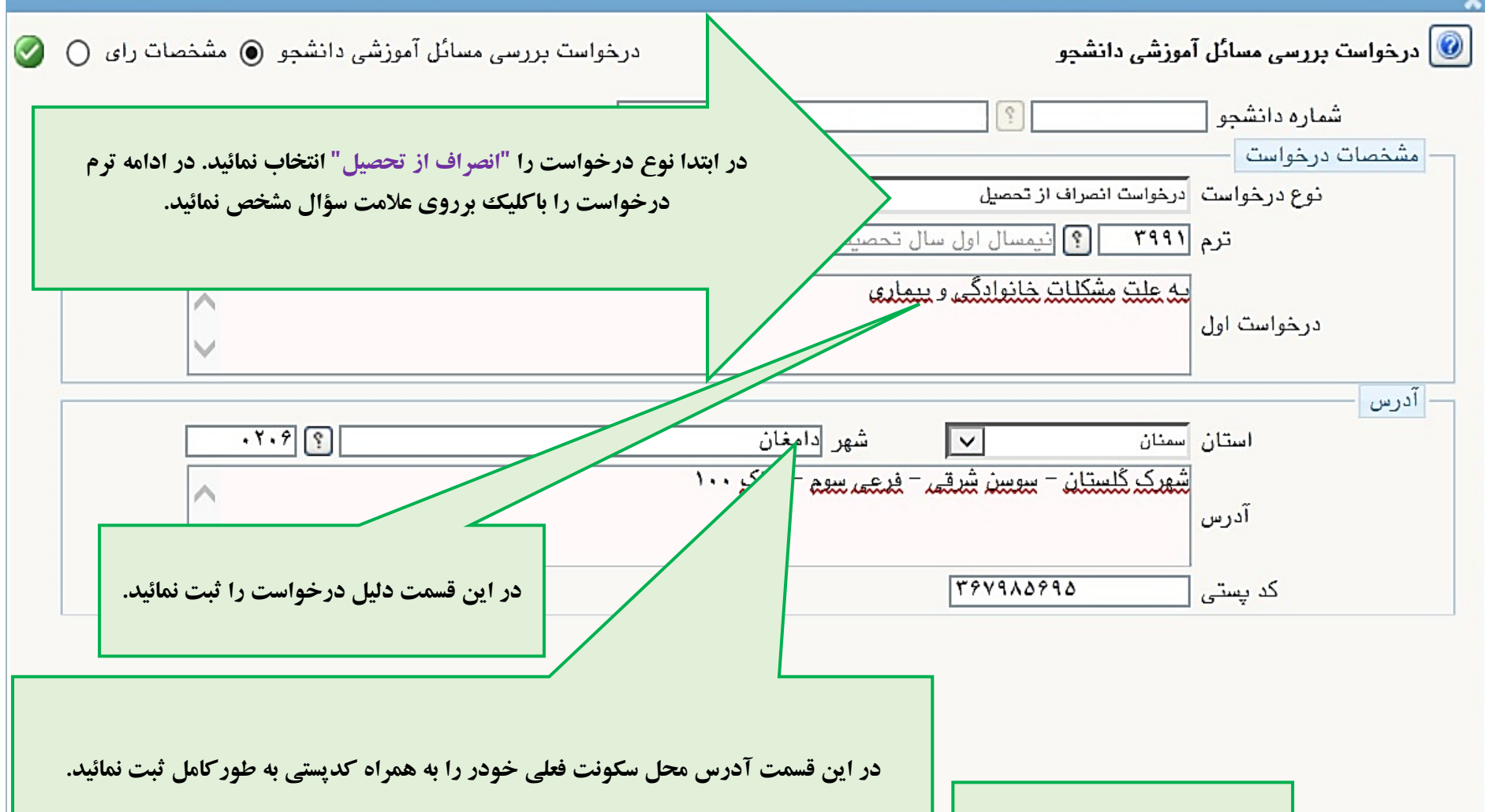

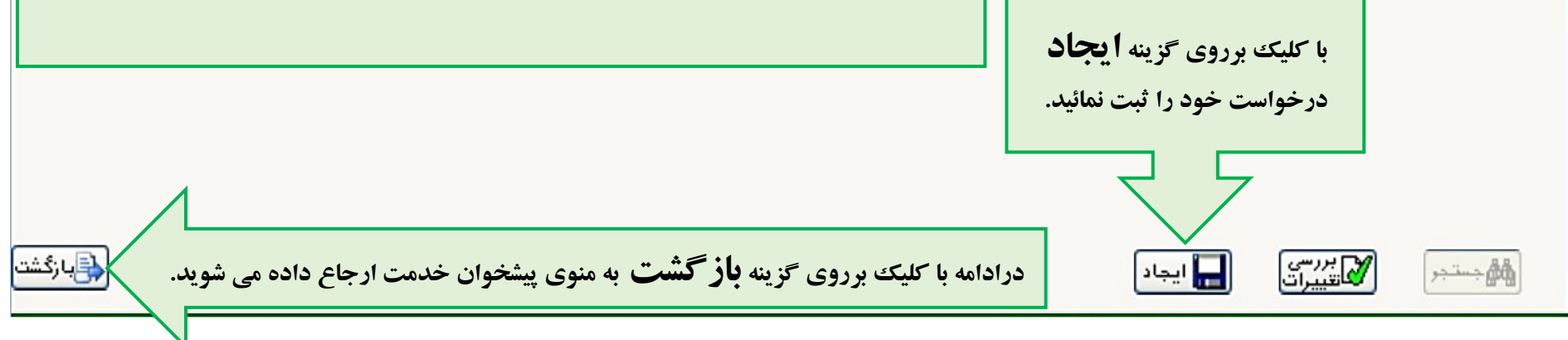

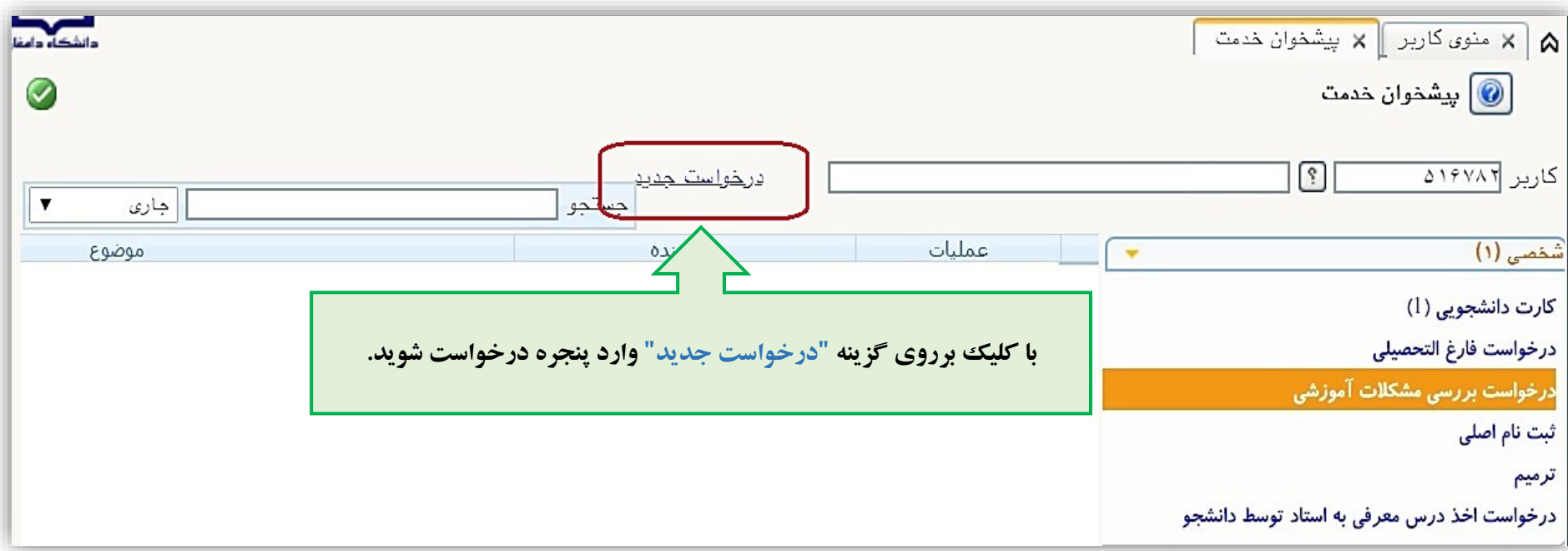

➢ در ادامه با کلیک برروی گزینه **" ارسال "** فرم دریافتی از سامانه را تکمیل )امضاء و اثرانگشت( کرده و با توجه به شکل زیر ارسال)آپلود( نمائید.

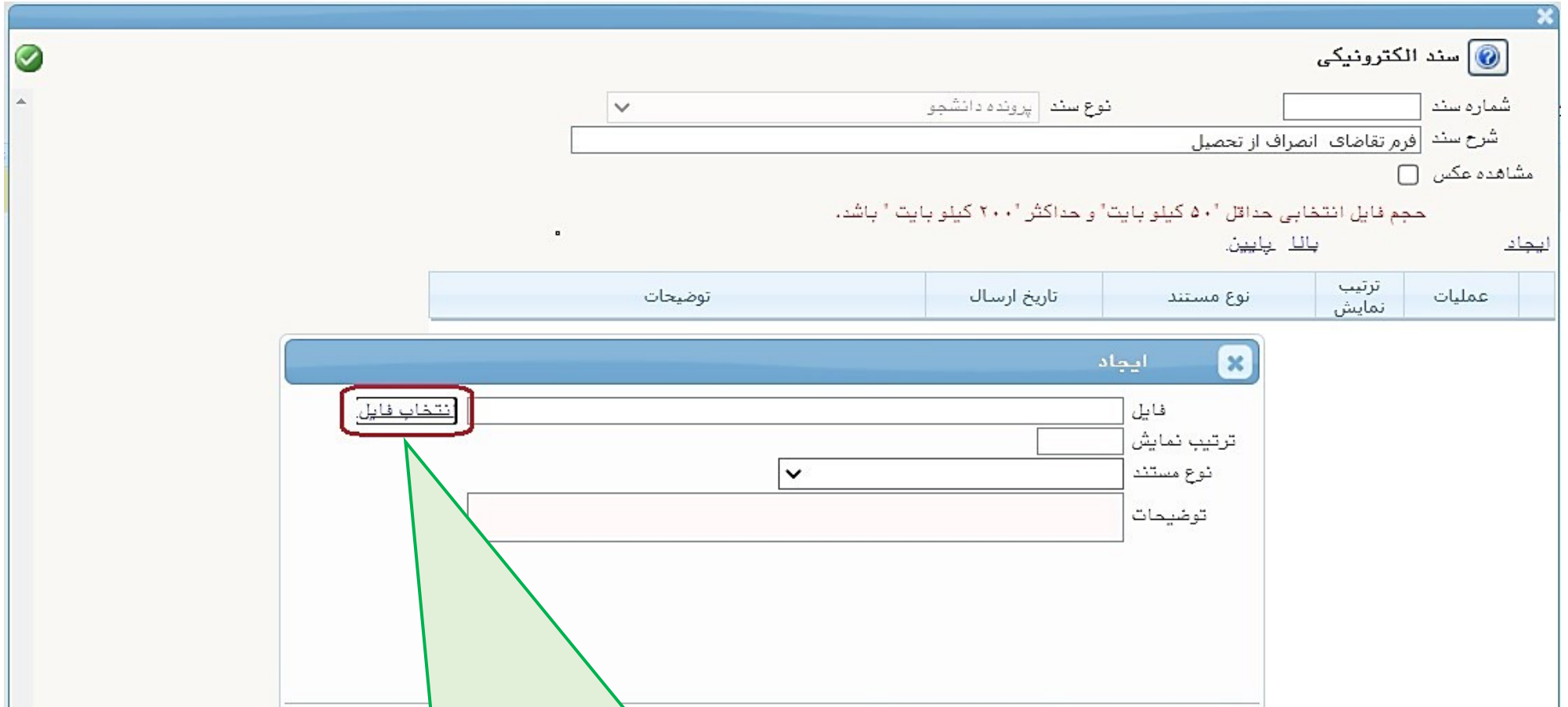

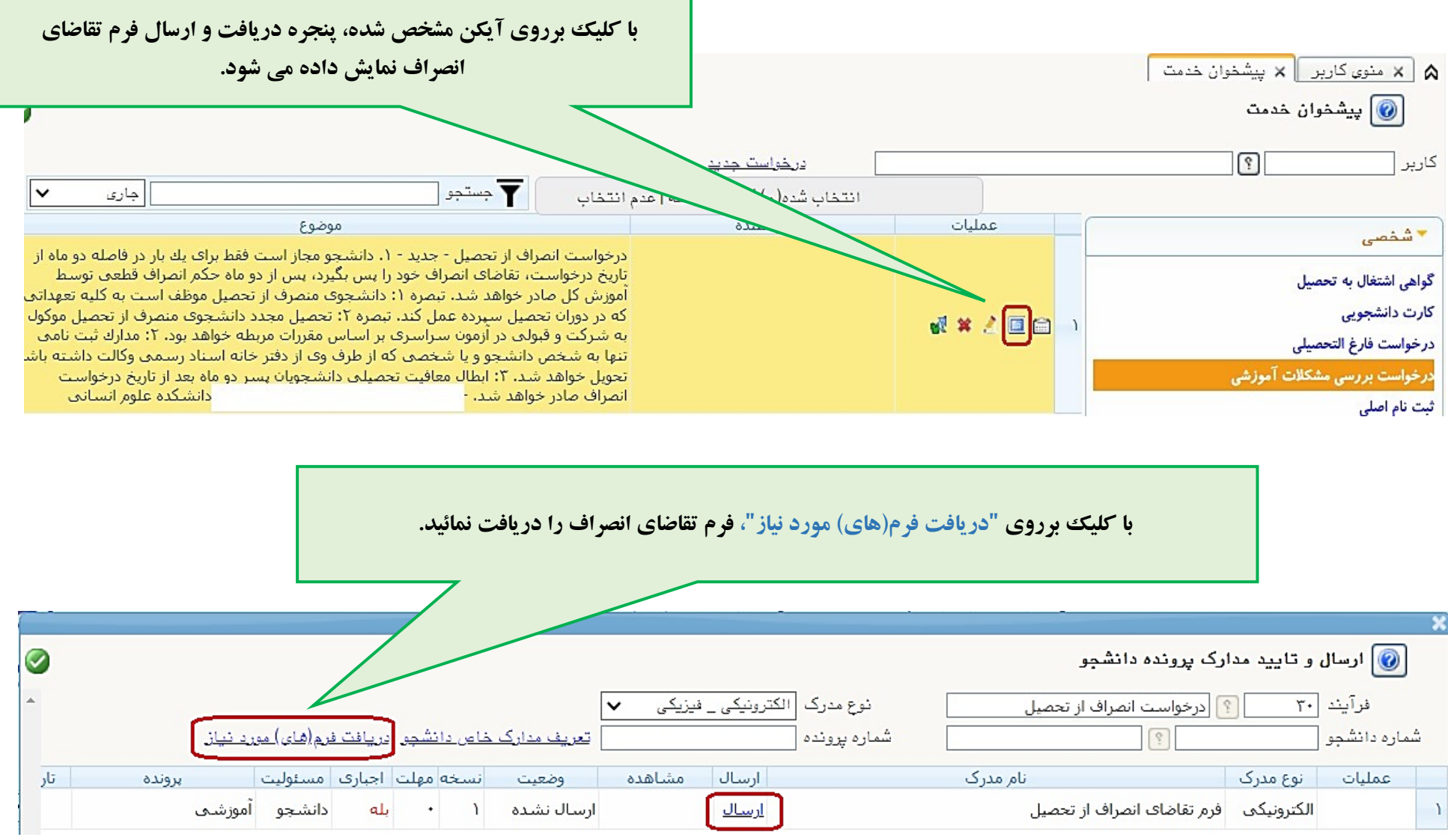

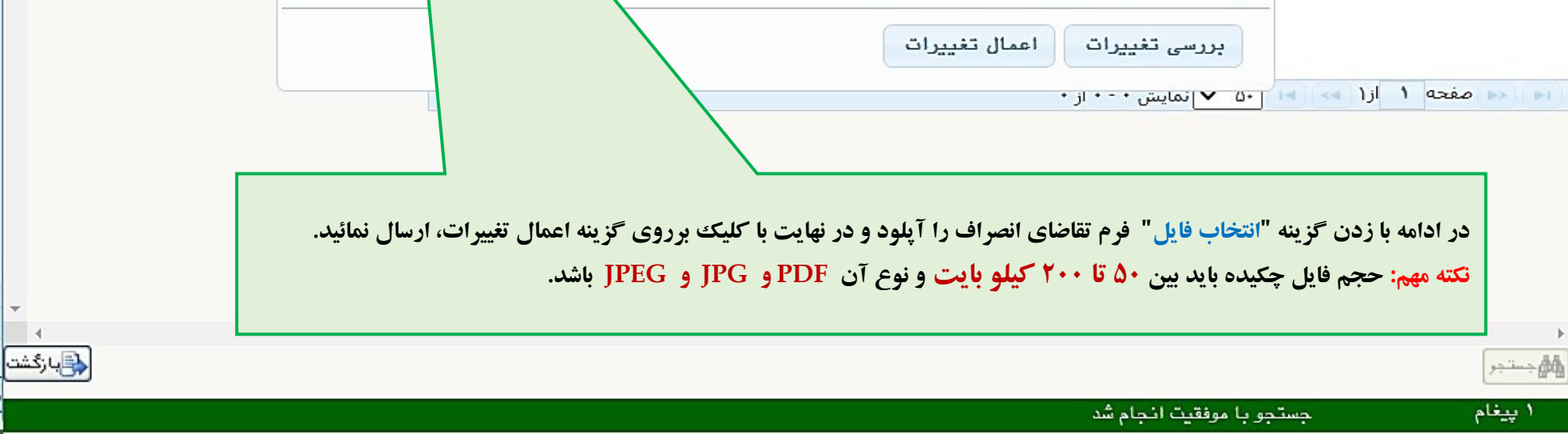

➢ در نهایت درخواست ثبت شده را با کلیک برروی آیکن مشخص شده )مطابق شکل زیر( **" تایید و ارسال"** نمائید.

**نکته مهم: تنها به درخواست هایی رسیدگی می شود که توسط دانشجو تایید و ارسال گردد.** 

➢ جهت رصد درخواست با کلیک برروی آیکن مشاهده گردش کار )مطابق شکل زیر( د رخواست را پیگیری نمائید.

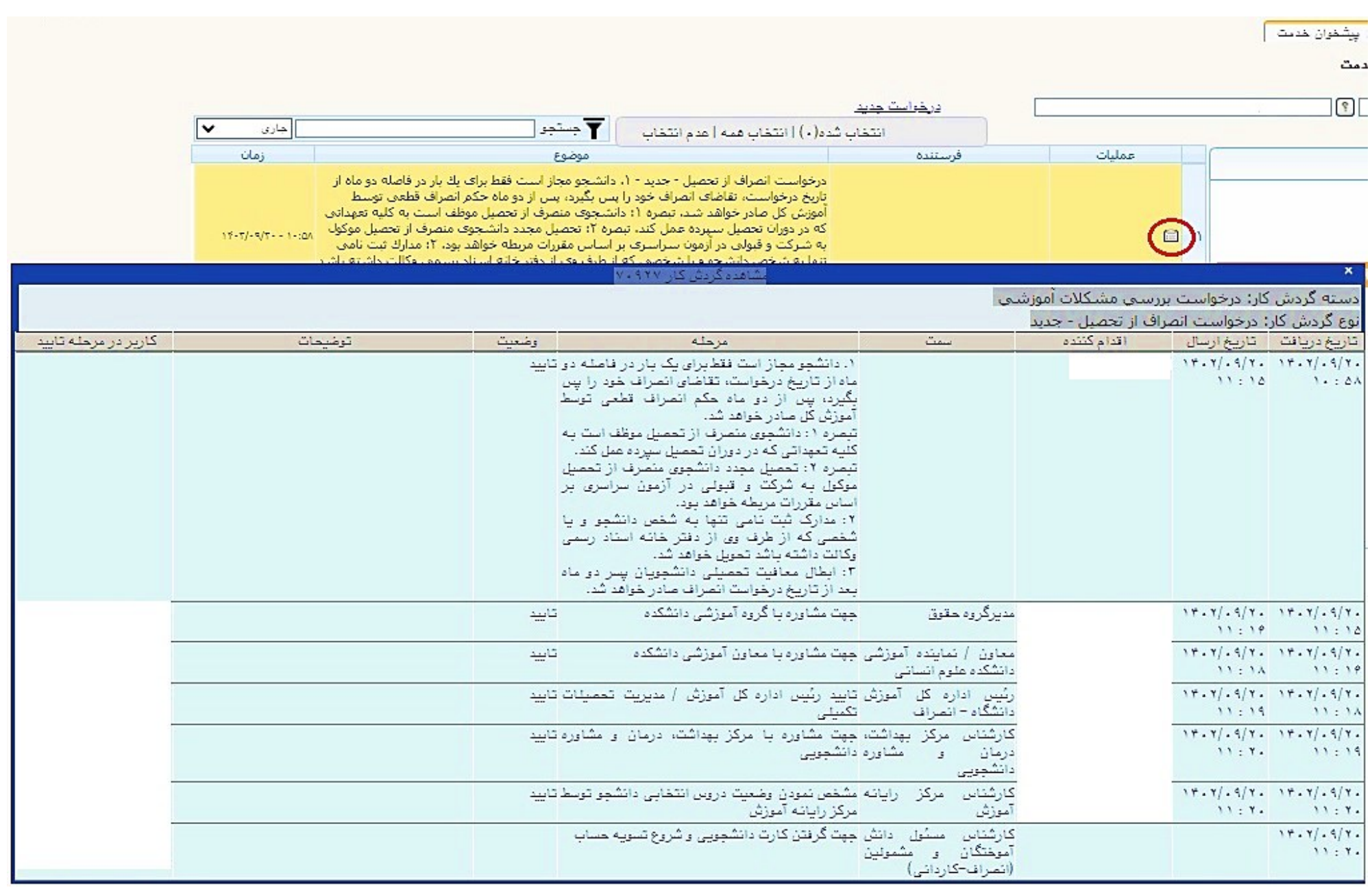

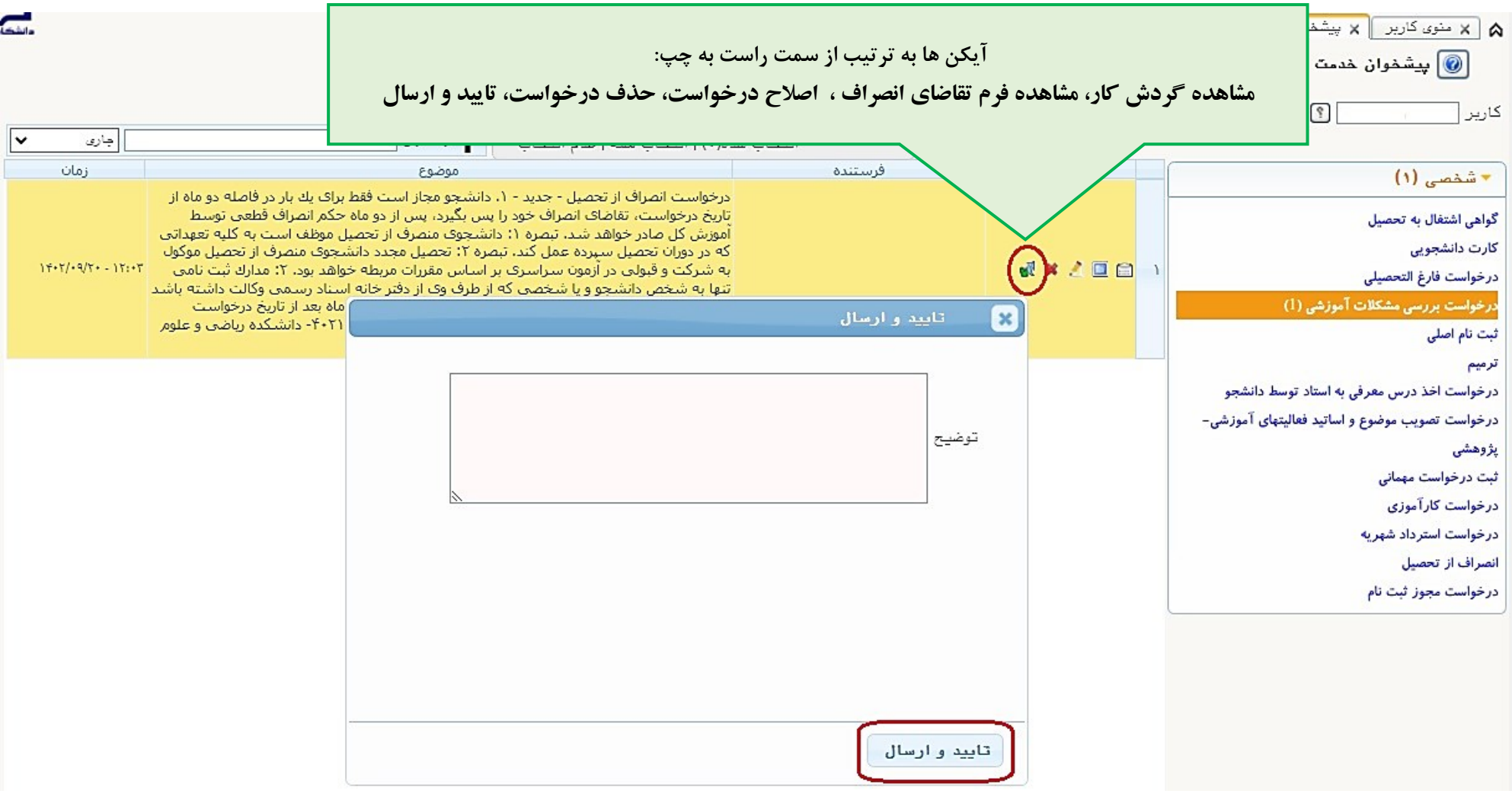

#### تذكرات مهم:

- ❖درخواست دانشجویان مقطع کارشناسی ابتدا توسط استاد راهنما/ مشاور ورودی، مدیرگروه/ معاون دانشکده، رئیس اداره خدمات آموزشی، کارشناس مرکز بهداشت، درمان و مشاوره دانشجویی و پس از آن جهت بررسی وضعیت دروس نیمسال توسط کارشناس مرکز رایانه آموزش و در نهایت جهت تسویه حساب به کارشناس دانش آموختگان و مشمولین دانشگاه ارجاع می شود. ❖درخواست دانشجویان مقطع تحصیالت تکمیلی ابتدا توسط کارشناس مرکز بهداشت، درمان و مشاوره دانشجویی، مدیرگروه/ معاون دانشکده، و در نهایت جهت بررسی وضعیت دروس نیمسال و تسویه حساب به کارشناس تحصیالت تکمیلی دانشگاه ارجاع می شود.
	- ❖جهت درخواست انصراف نیاز به مراجعه حضوری دانشجو به اداره امور آموزشی/ تحصیالت تکمیلی دانشگاه نمی باشد. ◆لازم است دانشجویان محترم متقاضی انصراف کارت دانشجویی خود را به آموزش کل دانشگاه تحویل دهند.
- ◆دانشجو بایستی درخواست انصراف خود را تا قبل از پایان مهلت ترمیم (حذف و اضافه) در هر نیمسال در سامانه گلستان ثبت نماید. در صورت ثبت درخواست پس از زمان مذکور، آن نیمسال نیز جزو سنوات تحصیلی دانشجو محسوب می گردد. ❖در قسمت دالیل درخواست دالیل مرتبط و موجه ذکر گردد.
- ❖دانشجو مجاز است فقط برای یك بار در فاصله **حداکثر تا دو ماه از تاریخ درخواست**، تقاضای انصراف خود را پس بگیرد.
- ❖پس از گذشت **دو ماه** از زمان ثبت درخواست دانشجو در سامانه گلستان، حکم انصراف قطعی توسط آموزش کل صادر خواهد شد و پس از آن **بازگشت به تحصیل** منوط به طی مراحل اداری و داشتن شرایط الزم پس از تایید مراجع ذیصالح خواهد بود.
	- ❖متقاضی تا قبل از صدور حکم انصراف از تحصیل، دانشجو تلقی شده و موظف به رعایت قوانین و مقررات دانشگاه می باشد. ❖دانشجوی منصرف از تحصیل دوره روزانه موظف است به کلیه تعهداتی که در دوران تحصیل سپرده، عمل نماید.
- ❖دانشجویان کارشناسی برای دریافت مدرک کاردانی در هنگام انصراف، گذراندن حداقل **68** واحد درسی ) حداکثر **10** واحد عمومی( و کسب معدل کل **12** و وجود درخواست شخص دانشجو الزم می باشد.
- ❖در صورت قبولی مجدد در کنکور، ارسال پرونده تحصیلی دانشجوی انصرافی دوره روزانه به دانشگاه های تحت پوشش وزارت علوم و وزارت بهداشت به صورت محرمانه و منوط به تسویه حساب با صندوق رفاه، اما ارسال مدارک یاد شده به "**دانشگاه آزاد اسالمی** "، عالوه بر شرایط مذکور، منوط به بازپرداخت **شهریه آموزش رایگان** می باشد. در هر صورت ارسال ریز نمرات دانشگاهی برای معادل سازی به دانشگاه های مختلف نیاز به تسویه تعهد خدمت آموزش رایگان و صندوق رفاه دانشجویان می باشد. ❖در صورت تایید نهایی درخواست، تسویه حساب دانشجو در سامانه گلستان فعال می شود.
- ◆•مدارک ثبت نامی بعد از تسویه حساب کامل با دانشگاه (امور مالی و شهریه (درصورت بدهی شهریه)، امورمالی دانشجویی (سلف خوابگاه)، صندوق رفاه دانشجویان (وام دانشجویی) و کتابخانه) **و تسویه تعهد خدمت آموزش رایگان (دوره روزانه) تنها به شخص** دانشجو و یا **شخصی که از طرف وی از دفتر خانه اسناد رسمی وکالت داشته باشد ،** تحویل خواهد شد.
	- ❖ابطال معافیت تحصیلی دانشجویان پسر مشمول، **دو ماه** پس از تاریخ درخواست انصراف صادر خواهد شد.
		-

❖انصراف دانشجوی میهمان به عهده دانشگاه مبدا می باشد.